## SAP ABAP table EHSWAV MNFOFD {Generated Table for View}

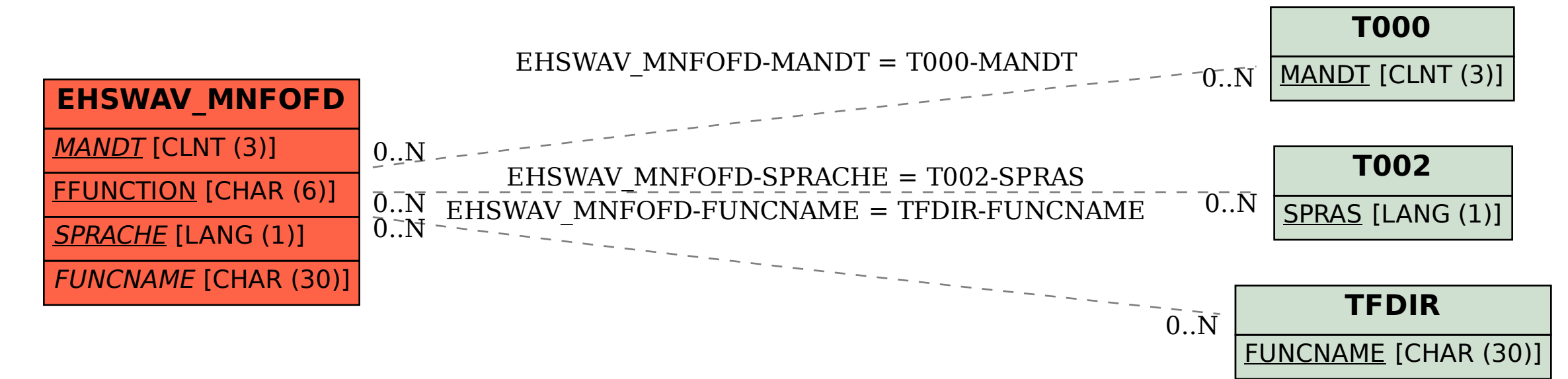